# **VENDOR INTAKE / SETUP FORM VENDOR INTAKE / SETUP**

**New Vendor**: Complete **ALL** the information below.  $\mathbf{1}$ 

**Existing Vendor**: Enter Vendor ID # (in box at top right) and indicate changes below.

 $\Box$ **Employee or Student:** Complete and send directly to Accounts Payable.

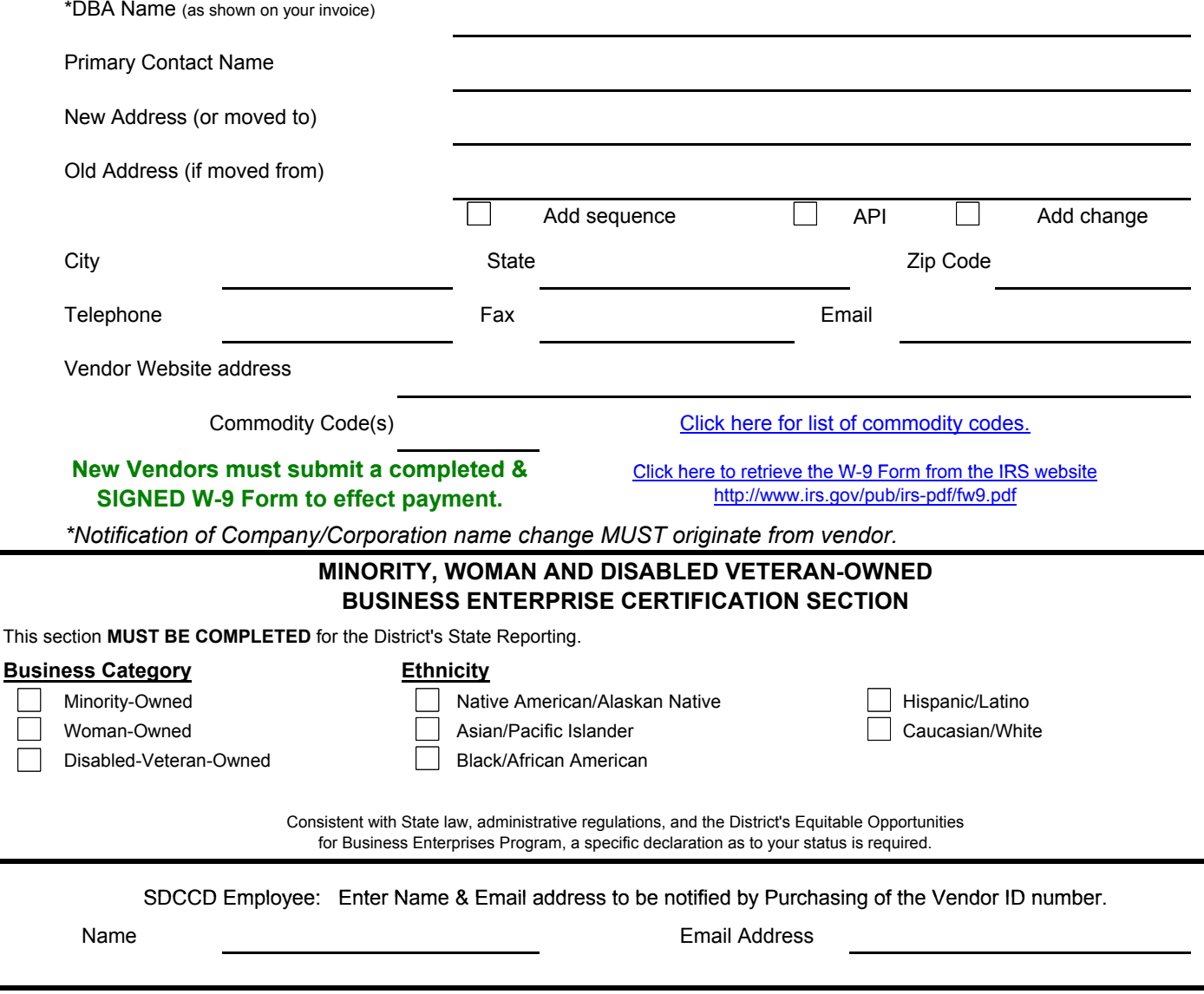

*Email this Vendor Intake/Setup form to the appropriate Tech listed below. If vendor is new, include the W-9 form.* 

*The Tech's area of responsibility is based on the FIRST LETTER of the Individual's LAST NAME, or the FIRST LETTER of the Company Name.* 

SDCCD, District Office, Purchasing and Contract Services

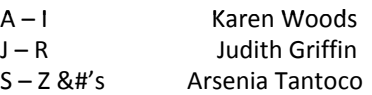

# **Vendor/Supplier Intake/Setup Form Procedure**

#### **Purpose**

This form is used for setting up New Vendors in the Colleague Finance System. And recently this form is also being used for making revisions in the system to an existing vendor (e.g., address change; add an address sequence, contact information, etc.)

### **The Initiator:**

### **For New Vendors**

1) Contacts the vendor to obtain the information requested on the Vendor Intake/Setup Form.

2) Completes (or asks the vendor to complete the form) and submits the form to Purchasing via email. Where possible, keep in Excel format for copying and pasting function in set up. After saving the completed form on your Desktop, select File, Send To, Mail Recipient (as Attachment), enter the name of the appropriate Tech and click Send.

## **For Existing Vendors**

1) Enters the Vendor ID number in the box (top right) of the Intake Form and enters vendor name to confirm. Enter only the changes needed for that vendor. Send to Purchasing.

Note: Notification of Company/Corporation name change **MUST** come from vendor.

### **The Tech:**

1) Sets up the new vendor ID number in the Colleague Financial system

2) Emails the vendor ID number to the Initiator. (Note: when sending via email, press Enter (to move to a different cell) after ID number is entered, then select File, Send To, Mail Recipient (as Attachment) to return to Initiator.

#### **Any requests for setting up an employee or a student in the Colleague Finance database system are to be sent to Accounts Payable.**

The Tech's area of responsibility is based on the <u>FIRST LETTER</u> of the Individual's LAST NAME, or the <u>FIRST LETTER</u> of the Company Name.

SDCCD, District Office, Purchasing and Contract Services